# **CANON SELF-SERVICE PORTAL**

Guide de démarrage

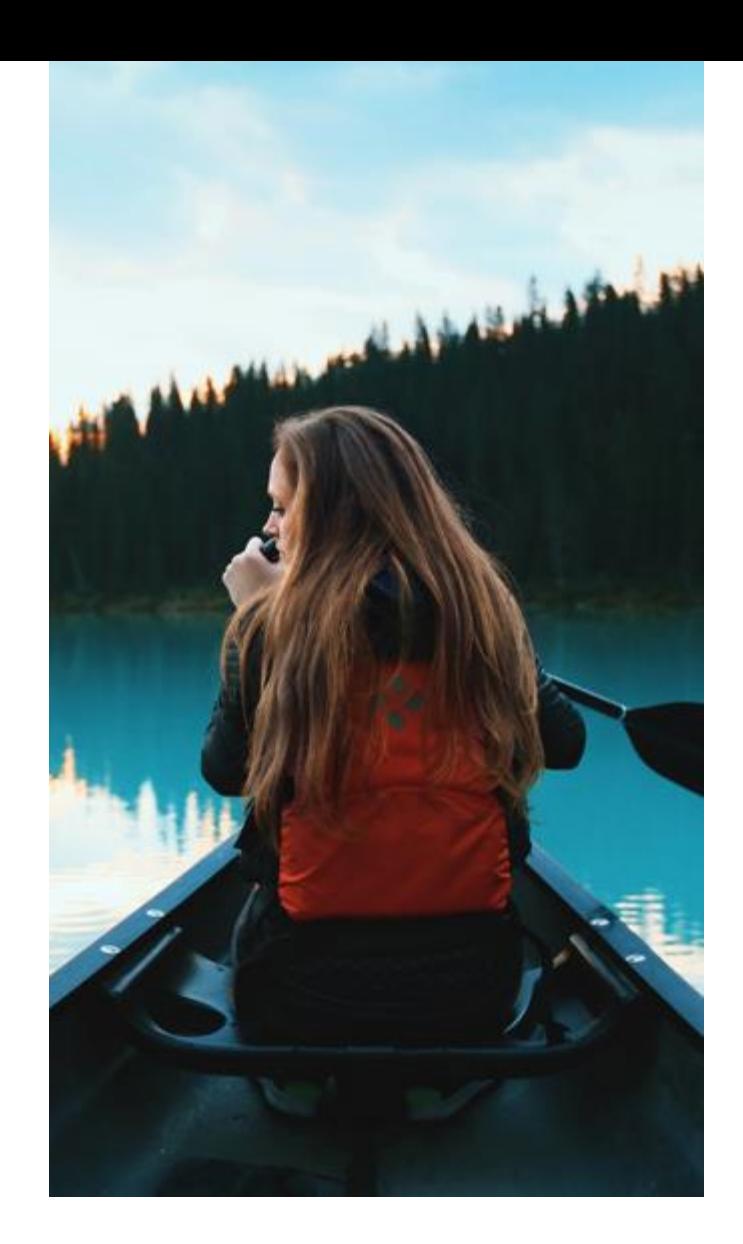

### **INTRODUCTION**

Ce guide s'adresse à la personne responsable de la gestion des produits et services Canon dans votre structure.

Contenu Bienvenue au Self-Service Canon 3 Responsabilités 4 Où commencer? 5 Comment gérer les autres utilisateurs dans mon organisation? 6 Comment gérer mes produits? 7-8 Comment gérer mes demandes? 9 Comment gérer mes demandes d'assistances ouvertes et fermées? 10-11 Comment gérer mon stock de toner? 12 Knowledge Center / Gestion des connaissances 13 Vos bénéfices 14 Qui contacter pour une aide complémentaire? 15

### **BIENVENUE AU CANON SELF-SERVICE**

Nous sommes heureux de vous compter parmi nos clients et nous cherchons à constamment améliorer l'expérience de nos services et à vous rendre la vie plus agréable. Le Self-Service Canon est un service en ligne sécurisé et convivial qui vous donne un accès immédiat à toutes les informations importantes sur vos produits et services Canon réuni en un seul endroit. La gestion de vos comptes et le transfert des demandes d'assistance sont ainsi grandement facilités.

#### **Comment s'enregistrer?**

Pour obtenir plus d'informations sur le Self-Service Canon, rendez-vous sur le site: http://fr.canon.ch/for\_work/canon\_self\_service/

Enregistrez-vous sur http://fr.canon.ch/for\_work/canon\_self\_service/registration/. Les informations suivantes vous seront demandées:

Le nom de votre société

Votre nom et prénom

Votre adresse e-mail et votre numéro de téléphone

Vous recevrez ensuite un e-mail contenant un lien personnel vous permettant de terminer votre enregistrement (accordez-nous 24h environ pour cette confirmation par e-mail; la durée effective dépendra des horaires d'ouverture). Lorsque vous recevez le message, cliquez sur le lien et suivez les instructions pour activer votre compte utilisateur.

### **RESPONSABILITÉS**

#### **Gestionnaire des comptes / Account Manger**

Le gestionnaire de comptes détient toutes les droits administratifs pour gérer les demandes de produits et de services, y compris pour créer des comptes de responsables de produits dans l'organisation et pour gérer les droits d'accès.

#### **Responsable de produits / Product Manager**

Les responsables de produits prennent au nom du gestionnaire de comptes la responsabilité des produits. Ils peuvent visualiser les informations de leurs produits et les mettre à jour ainsi que créer des demandes d'assistance via le portail.

#### **Responsable de stock / Stock Manager**

Les responsables de stock et des demandes de toner (contrôler les stocks de toner, changer le nom de stock etc.).

#### **Responsable de produit et stock**

Rôle combiné.

## **OÙ COMMENCER**

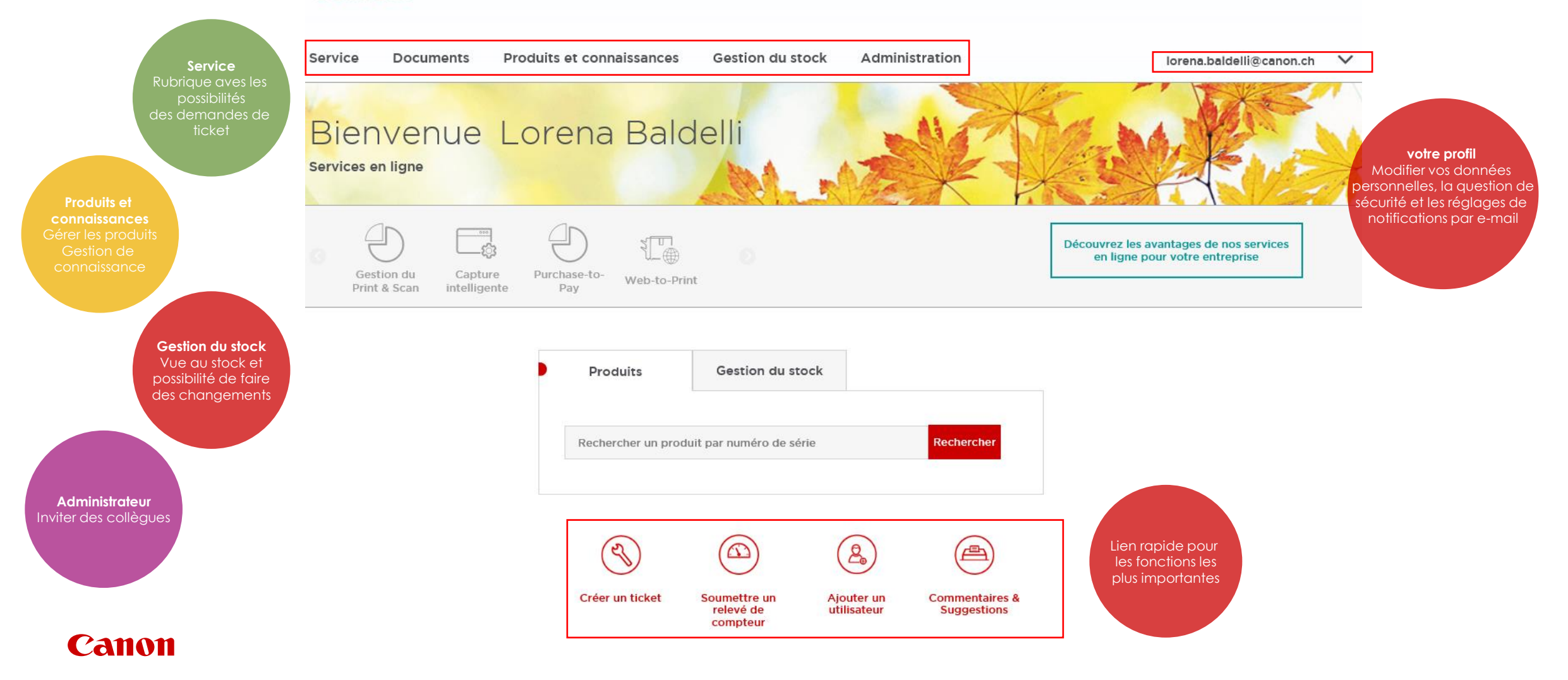

### **COMMENT GÉRER LES AUTRES UTILISATEURS DANS MON ORGANISATION ?**

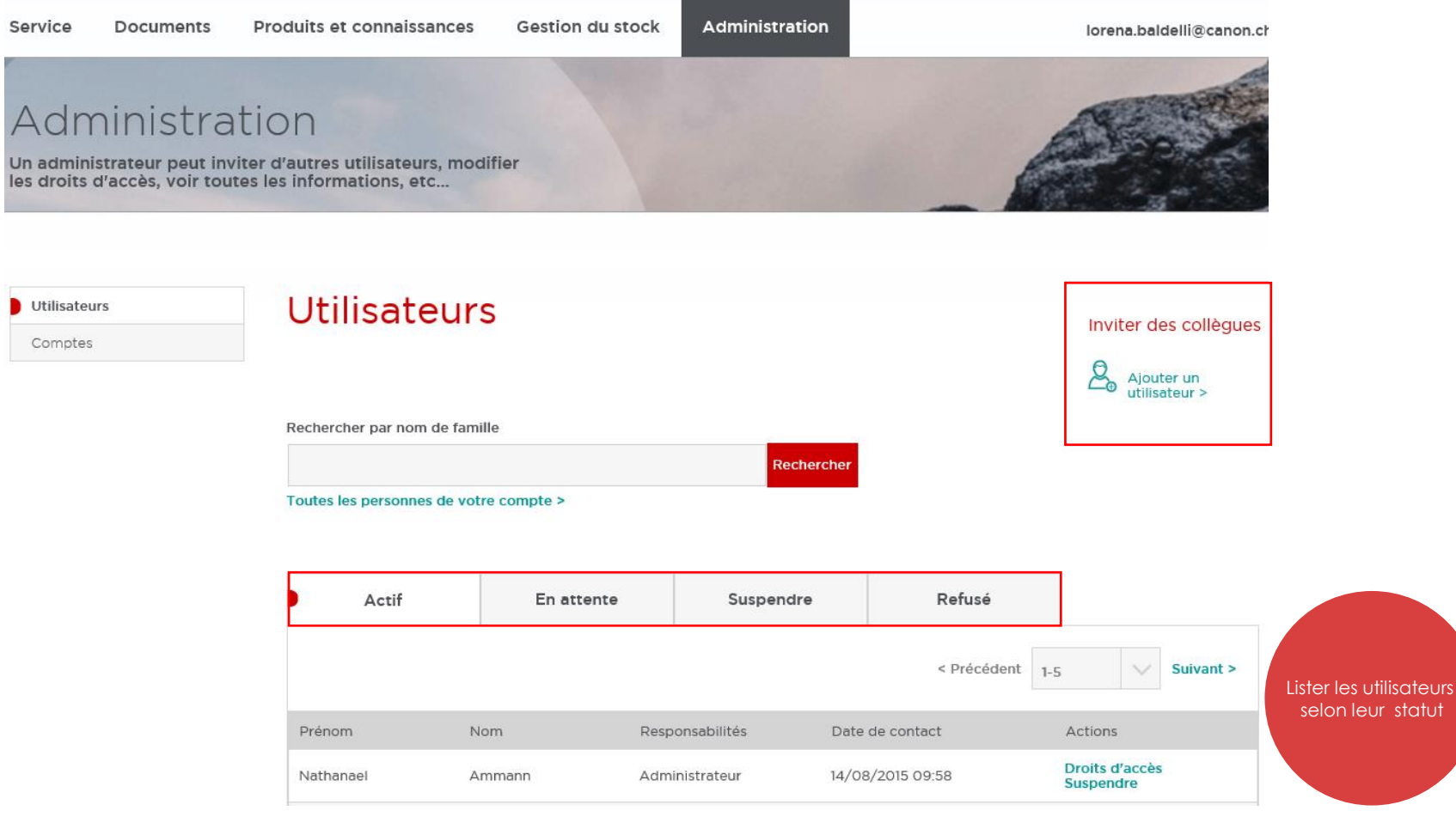

## **COMMENT GÉRER MES PRODUITS ?**

Produits et connaissances

Visualiser et vérifier le détail des produits, et accéder au Centre de connaissances

#### **Produits**

Produits en livraison

Centre de connaissances

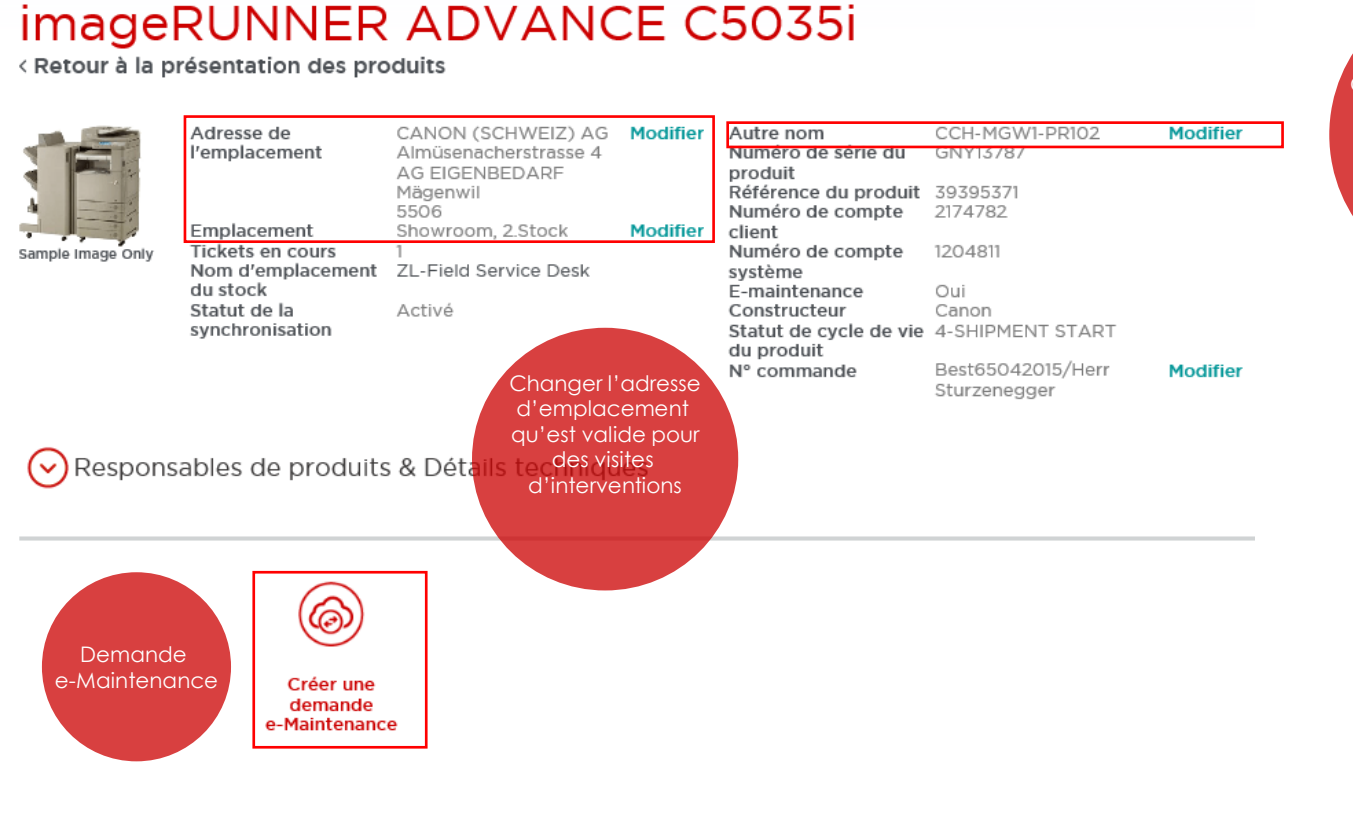

Changer le pseudonyme pour une identification plus aisée des produits, vous pouvez utiliser des noms personnalisés

### **Canon**

**Document Name** 18/05/2022 **7** 

## **COMMENT GÉRER MES PRODUITS ?**

**Configuration** d'imprimantes

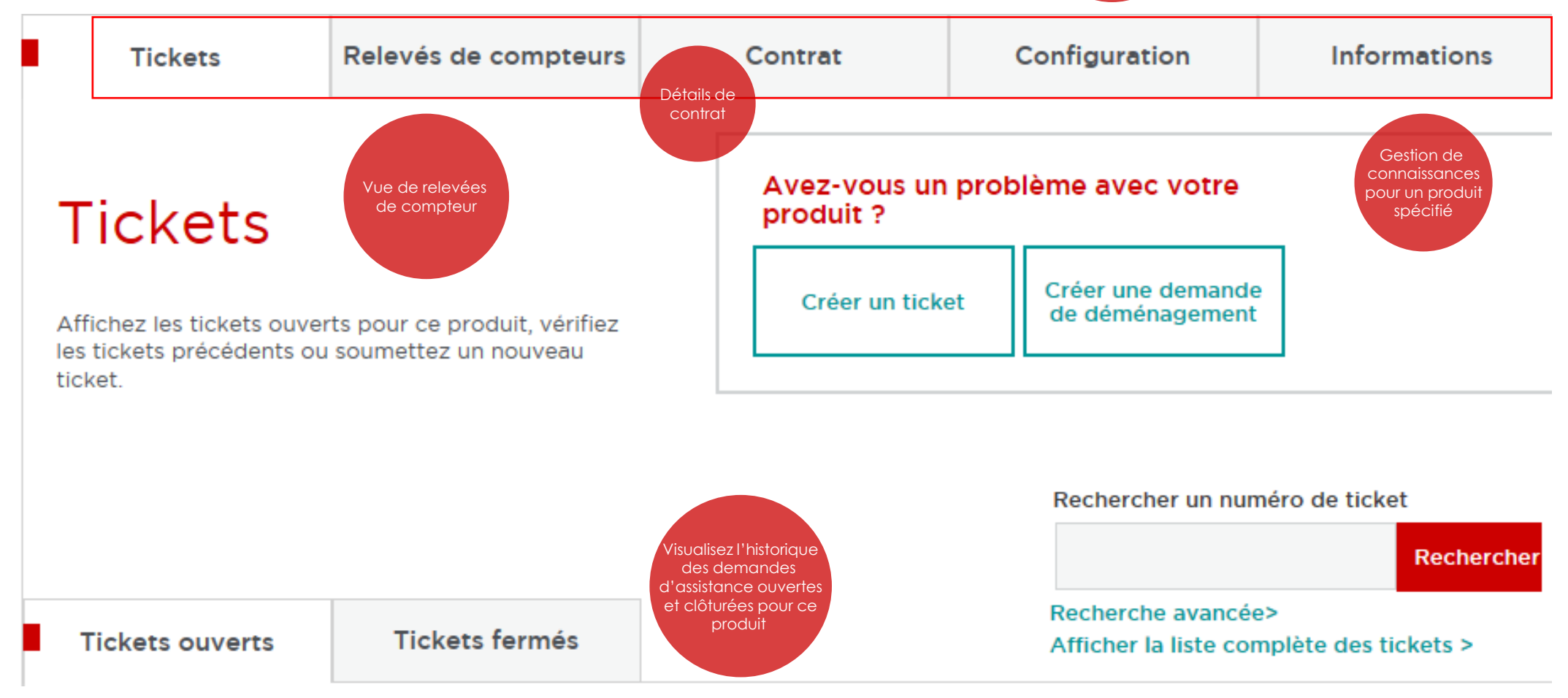

## **COMMENT GÉRER MES DEMANDES?**

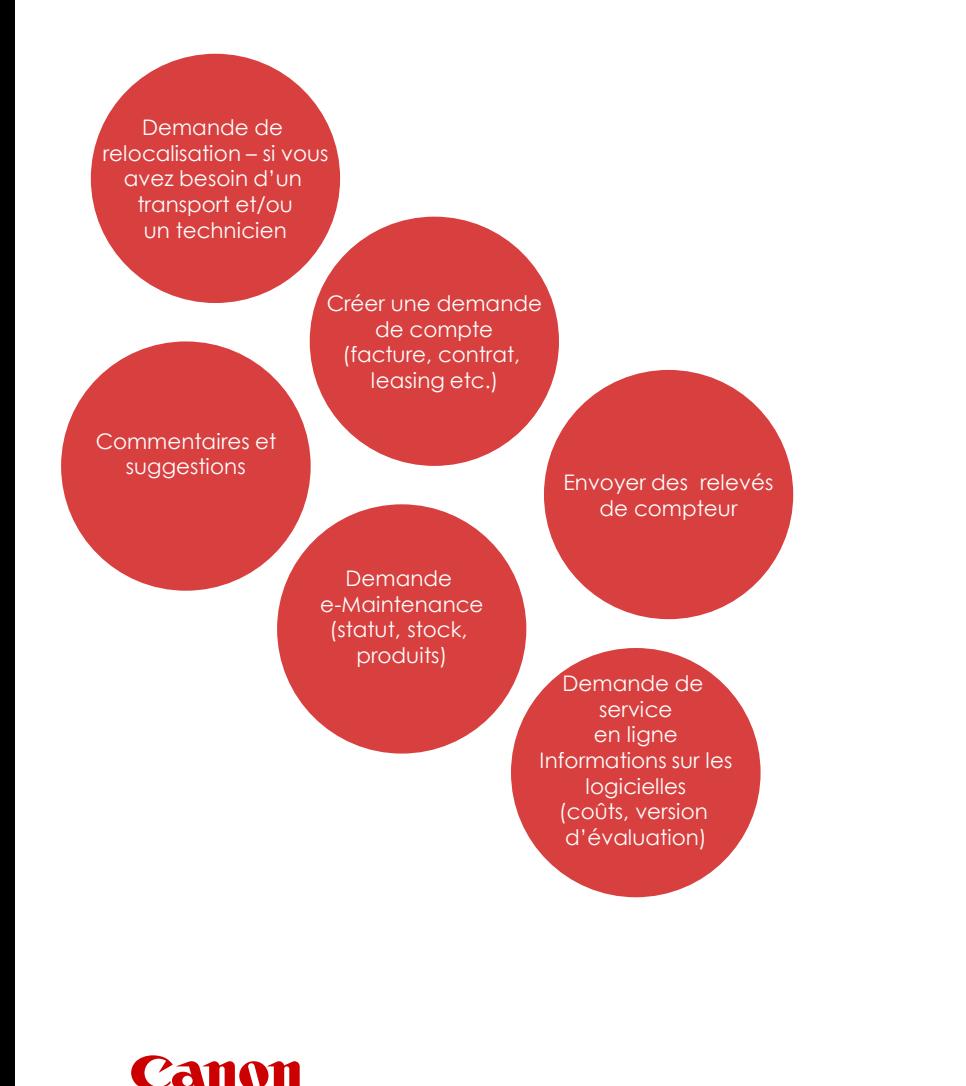

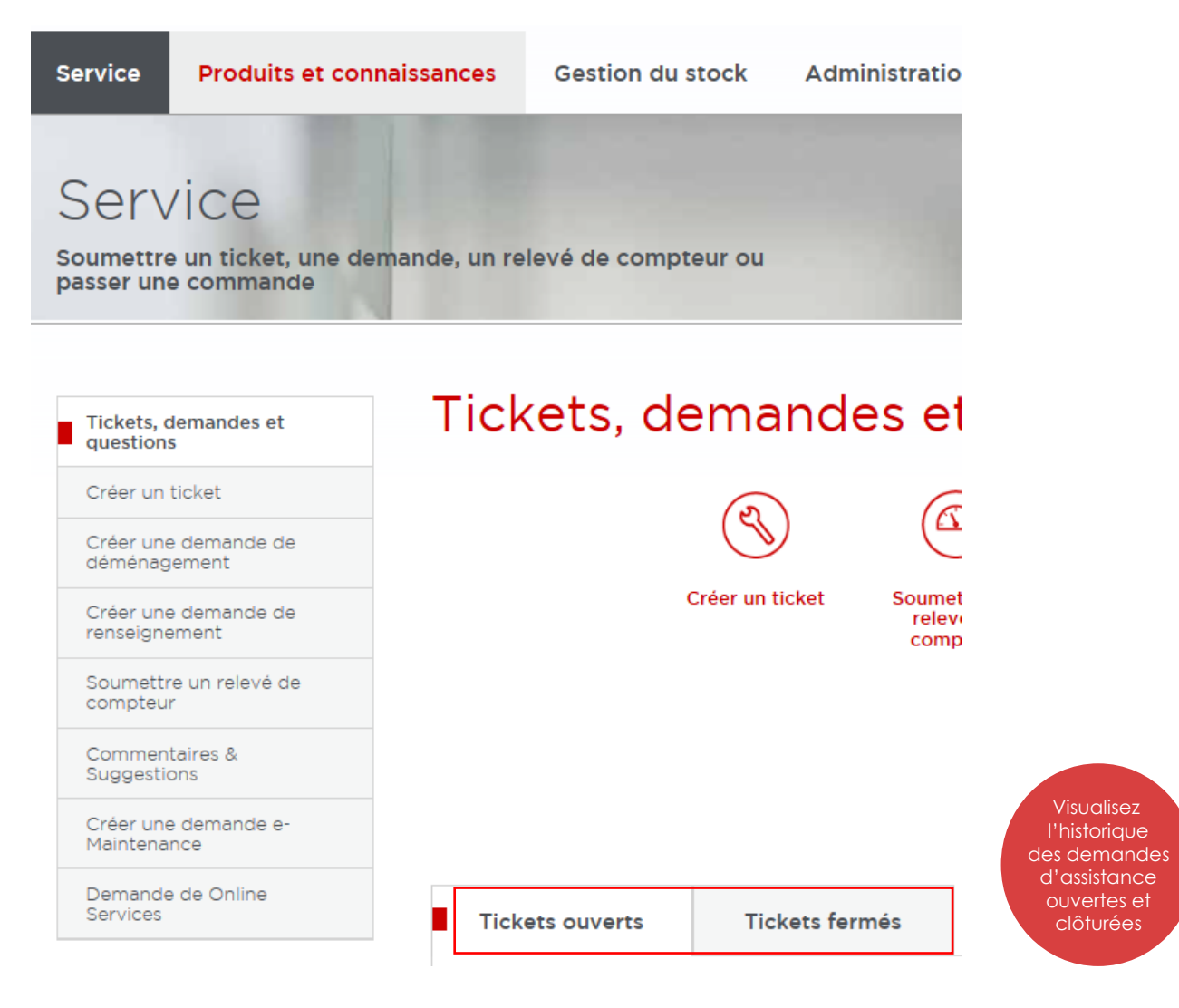

## **COMMENT GÉRER MES DEMANDES D'ASSISTANCE OUVERTES ?**

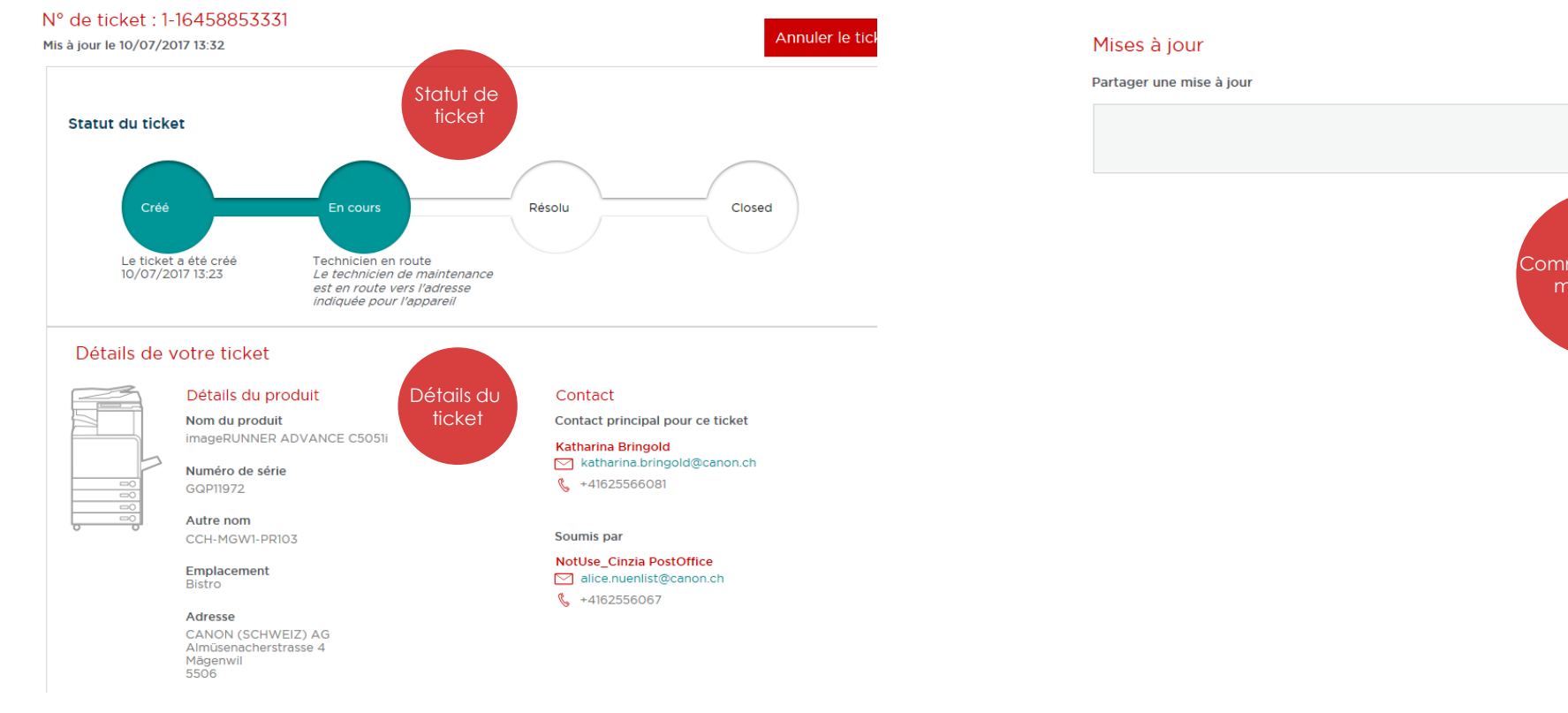

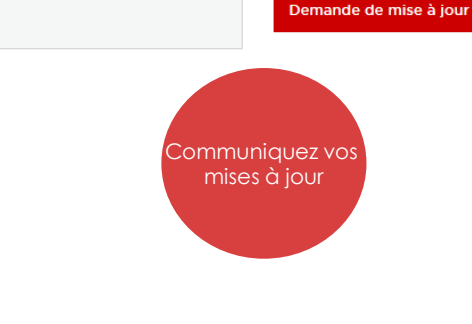

## **COMMENT GÉRER LES DEMANDES D'ASSISTANCE FERMÉES?**

#### N° de ticket : 1-16321873111

Mis à jour le 06/07/2017 21:42

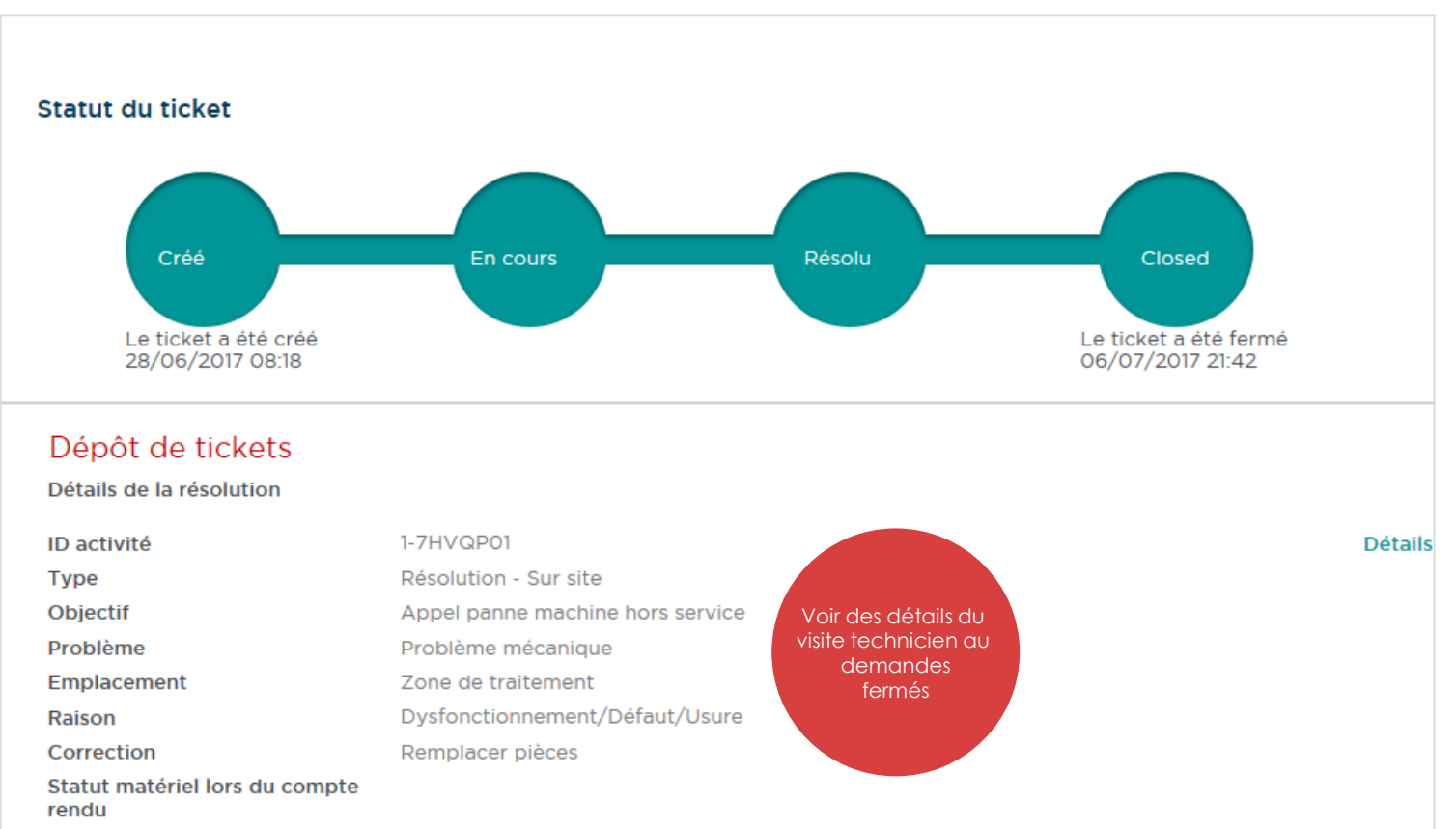

### **COMMENT GÉRER MON STOCK DE TONER ?**

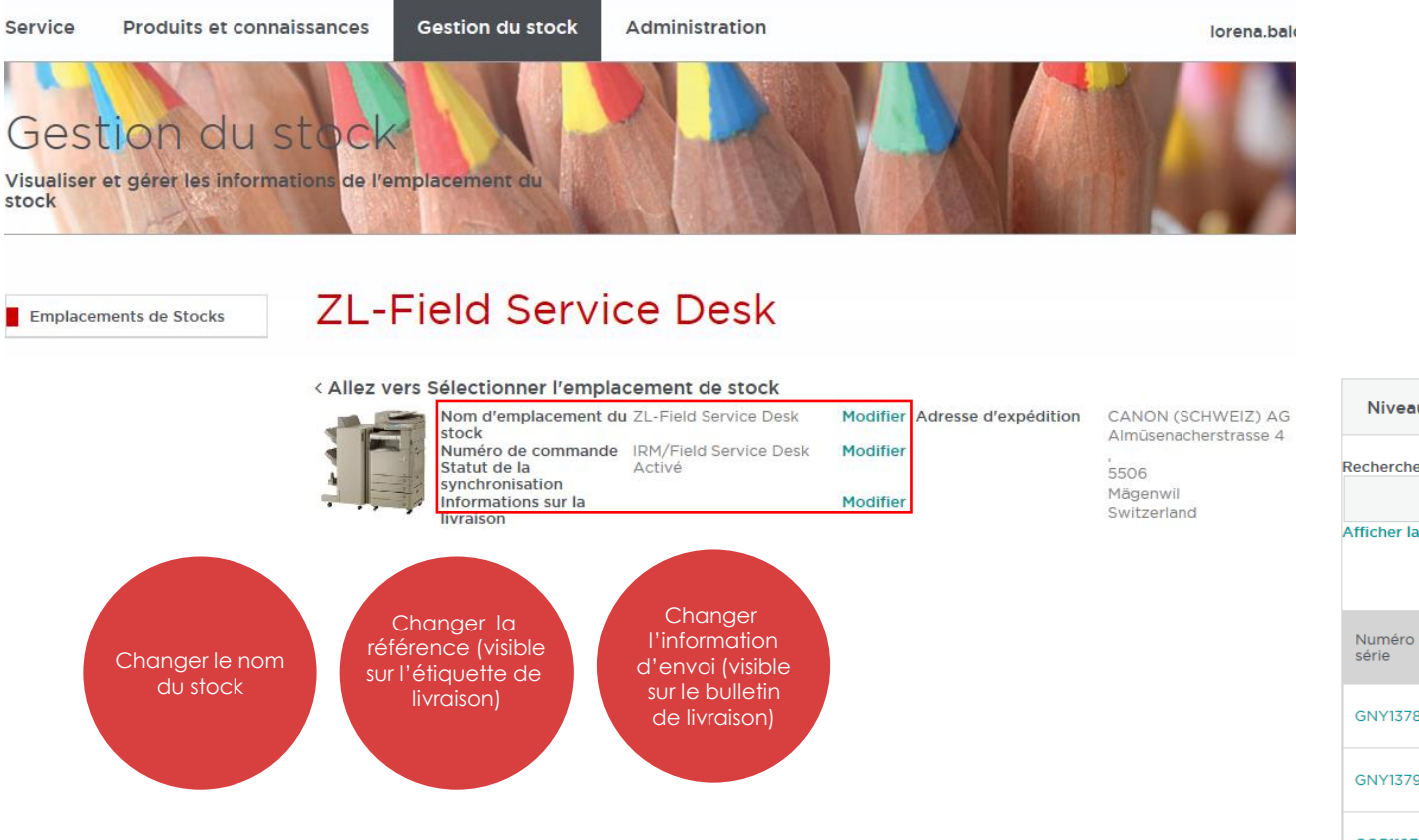

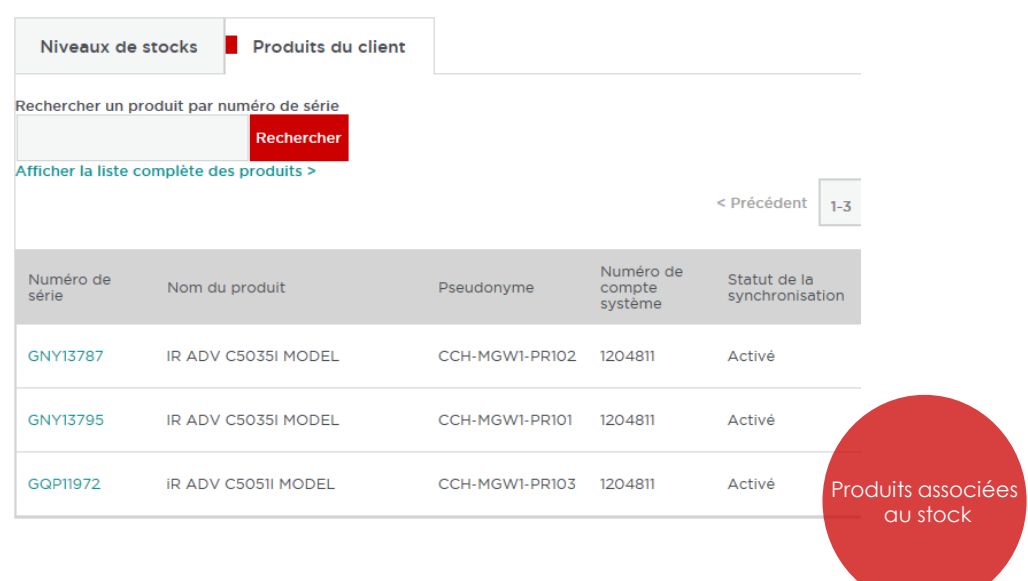

### **KNOWLEDGE CENTER**

Service

Pour vous aider à gérer les demandes d'assistance, une base de données de gestion et connaissances est disponible sur le portail. Vous pouvez rechercher et consulter les connaissances créées pour un produit spécifique. Avez ces informations, vous pouvez effectuer vous-même un diagnostic et rechercher des solutions rapides pour vos demandes d'assistance.

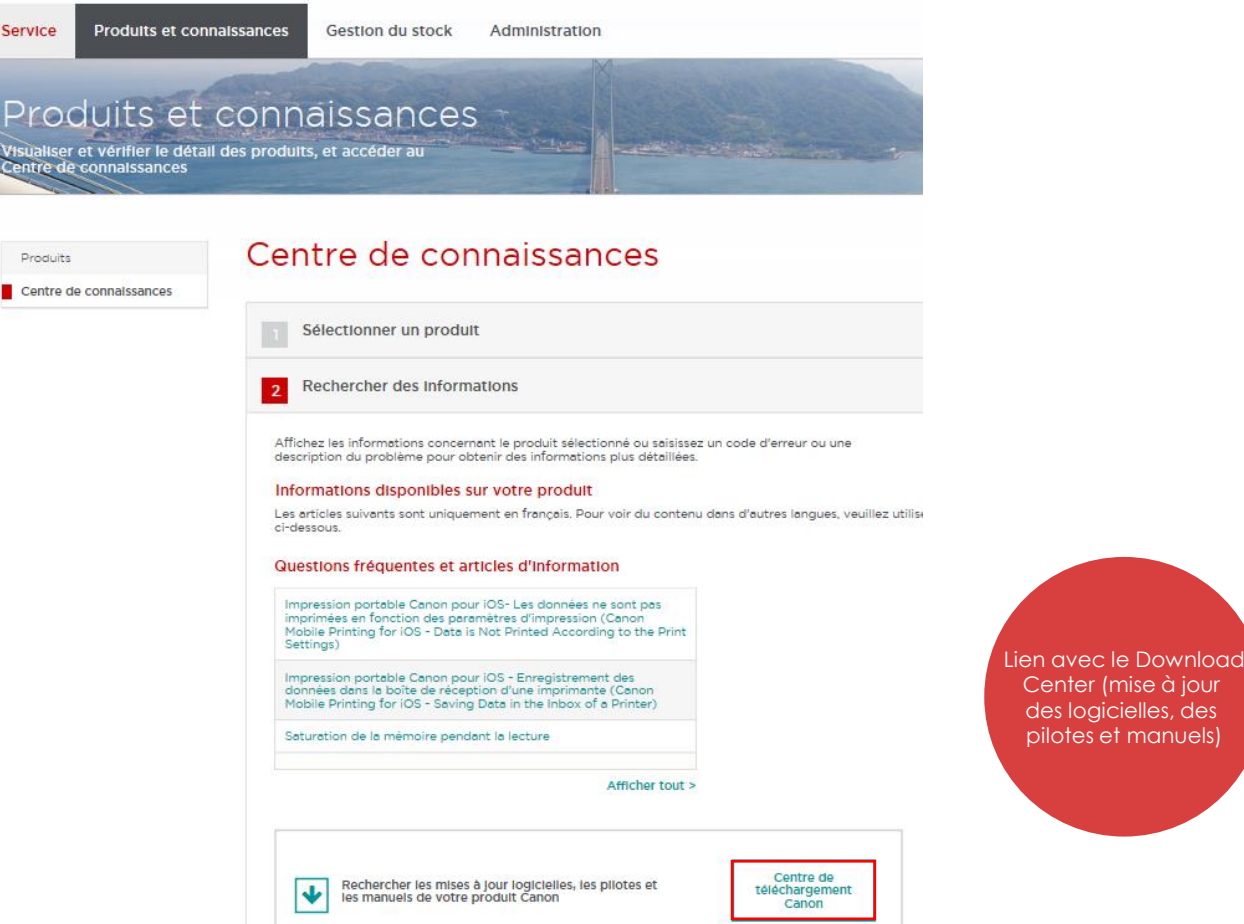

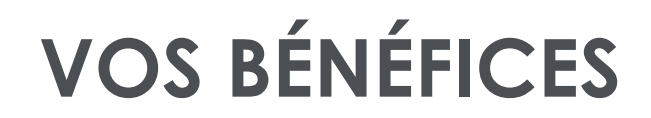

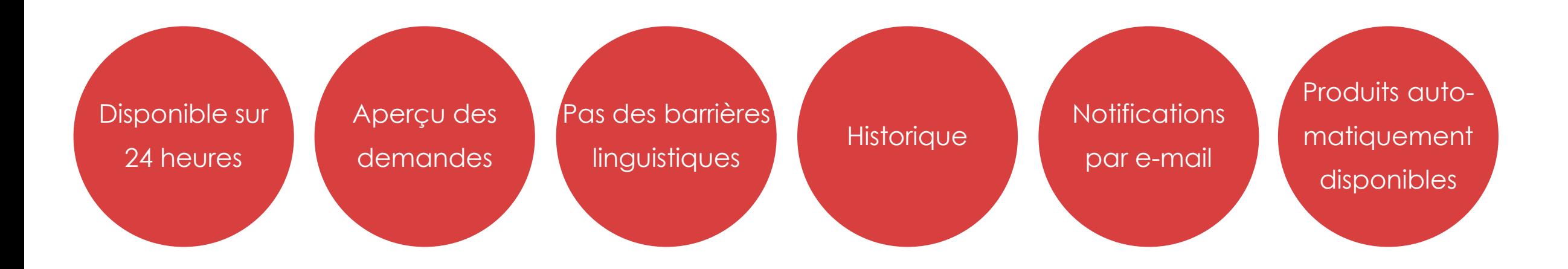

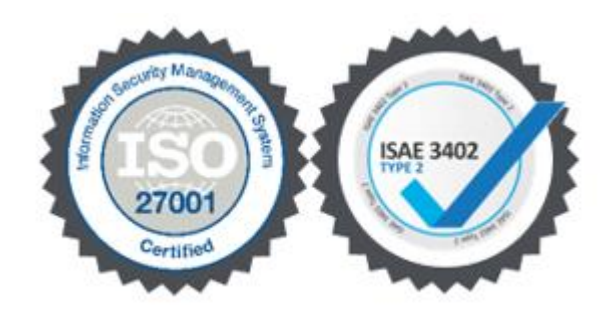

### **Canon**

**Document Name** 18/05/2022 **14** 

### **QUI CONTACTER POUR UNE AIDE COMPLÉMENTAIRE ?**

Si vous souhaitez de l'aide concernant le portail ou si vous avez des questions d'ordre général, utilisez les liens Web pour des informations et l'enregistrement ou appelez le centre de contact Canon:

+41 (0) 848 833 834

Ou par e-mail: ch@support.canon-europe.com

Instructions vidéo

(D) http://de.canon.ch/extranet/instructions/ (F) http://fr.canon.ch/extranet/instructions/